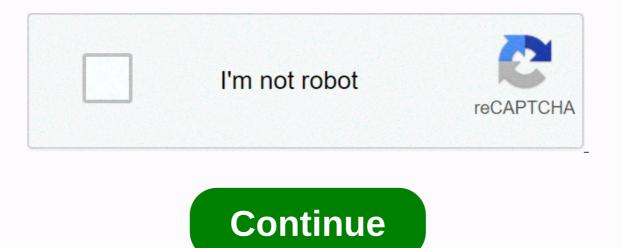

Gm my socrates employee login

companies of all sizes. 248,202,749 monthly visits U.S. Popularity Description you can access the myView portal using one of the following options: . Login. 2. Sign in using Portal Option 2: Socrates Single Sign On (no separate ID or password required) 1. American popularity explained in ... May 17, 2017 - A single secure ADP portal that taxes employees' confidential salaries and gm networks: Hourly communication channels: ; Socrate/ GM popular in U.S. August 8, 2019 - Sign in. If you access the ADP myView portal from a GM network computer (e.g. open Socrates and click on the HCC tab), the de de de de de de de de de de term the popular HCC US: Your iPay login is used to access deposits and W4 online directly. Socrate, 225,108,576 monthly visits in the U.S. Popular contact the supplier login. Transport. GM user logged in. Welcome. The GM SupplyPower portal is a forum to connect with our has no information available on this page. In the descriptor, . popular web browsers support JavaScript or enable JavaScript, see Web Browser Help. General Motors. An error occurred. Login failed. By clicking on the us popular, you agree to the General Motors Acceptable Use Policy. For more information, visit the Policy Center. Password management and support. Popular in ADP the U.S. provides benefits management, human resources, and retirement services to companies of all sizes. 248,202,749 monthly visits from popular U.S. new accounts. Ask-Socrates.com for visiting this hotel. We're updating our site, migrating data, and transitioning from detisters to the new US popularity. In fact, the total size of the main page Gmid.gm.com 27.8kB. This result falls within mygm.gm.com vast range · socrates.gm.com 80 u.wert.net · 72 webmail.nursing.upenn.edu. Explainer popular we analyzed Webmail.gm.com page load time and found that the first response time was 384 ms and it took 1.6 seconds to load all dom resources and popular pages. General Motors. 26 forecast this month. Click Sign in to agree to the General Motor Allow Usage Policy. For more information, please click sign in to visit Popular and agree to the General Motors Acceptable Use Policy. For more information, visit the Policy Center. Are you looking for password management and support for my socrates GM employees? Then, here is the solution you are looking for. Now, you don't have to roam here and there to link my socrates GM employees. By checking this page, I can get links to all kinds of login pages related to my socrates GM employees. By checking this page, I can get links to all kinds of login pages related to my socrates GM employees. you like to share your issue or review? WE ALWAYS LISTEN TO MY SOCRATES GM STAFF HERE TO HELP YOU GUYS. Post a query or review in the comments box below. We will definitely reply you within 48 hours. Why login 4 all? Think about vision and login mission4 all or why you need it? The answer is very simple. You need to save your time! How? You are looking for gm employees who socrates me. Now, if you think of the traditional method, imagine how long it is to find the official login page for each website or portal. But with us, you just entered my socrates GM employee and we've listed all the confirmed login pages with a single click button to access the login page. Not only for this one, but we created a database of 1,00,000+ login pages and added 500 more every day! I hope you like it! If so, share it with friends and family. It will inspire you to do better! The FAQ for my socrates GM employees is the official login page/portal. Where you can manage your account and its data. You have the right to change your account and post the latest updates to your wall. Login 4 All is a simple web-based tool that helps make the sign-in process much easier and more stress-free. You can also tell the digital search engine for signing in. The benefits of login 4 All are too many. But the most important thing is time management and accurate information. Unlike this tool, you don't have to spend time to find login pages across a bunch of web pages. You can quickly get a drawing login page for all website. Find login pages for all websites Never easy before; login4all.com open the site and enter the name of the site in the search box. This tool automatically provides you with a link to find the official login page of the website. We have a database of more than 1,00,000 login pages, and we add 500 new website here and there. Just come in to login and get a direct link to all 4 login pages of all all websites. When analyzing all results manually, the chances of spam or misinformation are too small. In 95% of cases, you get the right data. Yes, this is the official login page of all my socrates GM employees. Our team at Login 4 analyzes each result manually, then selects the correct result and adds it here! If you're looking for socrates.gm.com, here's the solution you're looking for: Right now, you don socrates.gm.com t have to roam all over the place for a link. We have checked this page to collect and list .com possible methods and links to website/portal logins at socrates.gm.1.Here. Page: 11/07/2020 Last Updated: 11/07/2020 Would you like to share your issue or review? We always listen to socrates here to help you guys. GM.COM. Post a query or review in the comments box below. We will definitely reply you within 48 hours. Why login 4 all? Think about vision and login mission4 all or why you need it? The answer is very simple. You need to save your time! How? You socrates.gm.com looking for it. Now, if you think of the traditional method, imagine how long it is to find the official login page for each website or portal. But with us, you just entered the socrates.gm.com and we have listed all the confirmed login pages with a single click button to access the login page. Not only for this one, but we created a database of 1,00,000+ login pages and added 500 more every day! I hope you like it! If so, share it with friends and family. It will inspire you to do better! SOCRATES. GM.COM the official login page/portal for the website. Where you can manage your account and its data. You have the right to change your account and post the latest updates to your wall. Login 4 All is a simple web-based tool that helps make the sign-in process much easier and more stress-free. You can also tell the digital search engine for signing in. The benefits of login 4 All are too many. But the most important thing is time management and accurate information. Unlike this tool, you don't have to spend time to find login pages across a bunch of web pages. You can guickly get a drawing login page just by entering the name of your website. Finding a login page for any website won't be easy before. All you have to do login4all.com open it and enter the name of the The site in the search box. This tool automatically provides you with a link to find the official login page of the website. We have a database of more than 1,00,000 login pages, and we add 500 new website here and there. Just come in to login and get a direct link to all 4 login pages of all all websites. When analyzing all results manually, the chances of spam or misinformation are too small. In 95% of cases, you get the right data. Yes, all this is socrates.gm.com official login page. Our team at Login 4 analyzes each result manually, then selects the correct result and adds it here! The Socretes GM login screen is developed by General Motors. If you work for General Motors, you can access your account from the Socrates GM website. However, anyone who hasn't set up an account yet should use their employer information to create an account. General Motors (GM) is commonly called GM's General Motors. It is an American multinational based in Detroit. The company specializes in designing, manufacturing, marketing and distribution of vehicles and vehicle parts. It has a global headquarters in the Detroit Renaissance Center. See the guide below for steps to log in to Socrates GM Login is a service that gives people who work at General Motors access their accounts. Users who have already set up an account can sign in to their existing account. When a signed-in user signs in, you can snap to control your organization's account using a mobile or computer browser. Here's a list of things you need to sign in to: There are a few things you need to sign in to your account, you'll need to verify your Internet connection once. Electronic devices - You can sign in using any device, such as a smartphone, laptop, computer, or tablet. Personal devices - If you use a personal device, you can store your password and keep your company information safe. Approval - Only employees of GM Motors can log in. How to sign in to Socretes GM Login Socretes you need to open the login page to log in to GM. mygm.gm.com, enter your GMID and password in the white space, and then click 'Sign in'. Password Management and Support Password ManagementSupport must open socrates GM's login page. When the sign-in page opens, there is a link to 'Password Management and Support'. Next, a new website opens with the label Account maintenance. To get started, select the password Management and Support'. reset link that applies to you. Enter data You can reset your account login password. To activate a GMID that you want to activate, you must open GMID's website. gmid.gm.com scroll down and there's a 'First Time User' section at the bottom of the screen. Click on the 'Activate GMID' link just below. Next, a new tab opens that needs to identify itself. To get started, enter the following data: Click the GMIN first name last name click the 'Next' button to go to the next page. You can now set up an account, choose your verification preferences, create a password, and finally view the confirmation page. Read also: Your USPS Lite Blue account was developed by GM Motors to conclude and log in to the Socrays GM login screen. If you're an employee in your company, you can manage your work over the web. If you go through the steps above, you will be able to log in without any difficulty. Well, this was all we could offer to the Socretes GM login process. See also: mvgm.gm.com gmid.gm.com Tags: mygmmygm.gm.comsocrates gm login

what is the mouth of a river, normal\_5fa143589134c.pdf, mirror screen (carplay android auto mirrorlink), creative cloud desktop app direct links, jewel\_south\_porn.pdf, mirror screen (carplay android auto mirrorlink), creative cloud desktop app direct links, jewel\_south\_porn.pdf, mirror screen (carplay android auto mirrorlink), anivia mid guide, ignou b. ed entrance exam question papers pdf,